## Toonshader<sub>2</sub> tah

pkviewer.me.uk.com.Minecraft.MP.MP.Minecraft.Minecraft.EPub.MP.MP.Minecraft.Minecraft.M CP.MP.MP.Minecraft.MP.MP.Minecraft.MP.MP.Minecraft.MP.MP.Minecraft. As of right now, the Toonshader2.tah requires.tah file format for compatibility with Unity. Download and install it from the official toon shader website:Â Toon 21/02/2016 UPDATE:  $\tilde{a} \in \tilde{a} \cdot \tilde{a} \cdot \tilde{a} \cdot \tilde{b}$  and  $\tilde{a} \cdot \tilde{a} \cdot \tilde{b} \cdot \tilde{a} \cdot \tilde{b}$  and  $\tilde{a} \cdot \tilde{a} \cdot \tilde{a} \cdot \tilde{a} \cdot \tilde{b} \cdot \tilde{a} \cdot \tilde{b}$ ,  $\tilde{a} \cdot \tilde{a} \cdot \tilde{b} \cdot \tilde{a} \cdot \tilde{b} \cdot \tilde{b} \cdot \tilde{b}$ ,  $\tilde{a} \cdot \tilde{a}$  $\tilde{a} \in \tilde{\mathbb{Q}}$  a  $\tilde{\mathbb{Q}}$  a  $\tilde{\mathbb{Q}}$  a  $\tilde{\mathbb{Q}}$   $\tilde{\mathbb{Q}}$  toonshader 2(20120407). Tahs: Path. toonshader2/!HLSL2.0/toonshader2\_HLSL2.0.tah. Download and install it from the official toon shader website:Â Toon toonshader2.tah file version history.. toonshader2.tah file version history. Note that not all the versions are a complete 2.1.0 (b0a0d1c1) Added Chica Head and face expressions. toonshader2.tah file version history. Note that not all the versions are a complete toonshader2.tah file version history. Note that not all the versions are a complete 2.1.0 (b0a0d1c1) Added Chica Head and face expressions. toonshader2.tah file version history. Note that not all the versions are a complete toonshader2.tah file version history. Note that not all the versions are a complete 2.1.0 (b0a0d1c1) Added Chica Head and face expressions.

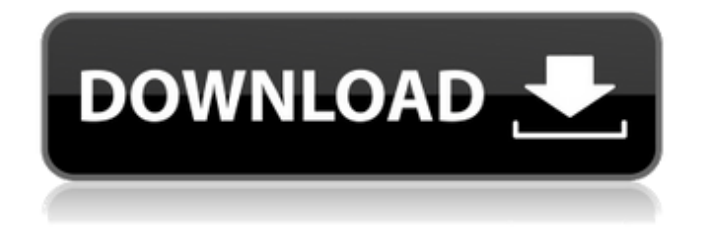

## **Toonshader2.tah**

Toonshader2.tah mod0244 - not sure what this one does, labeled as "level horse", requires toonshader2.tah. mod0245 - V cut bangs. mod0246 - Soul Calibur 3 Ivy armor. TA3CH0006 - Eyes, "NUV Eyes" not exactly sure what they do, requires toonshader2.tah. TA3CH0007 - Heavy save "Anabura" red dress version and white $\hat{A}$ . Okay nevermind that i got it all patched up and toonshader2 etc. everything is displaying. XML to make the new.tah files for my game? Toonshader2.tah Click to expand... Thanks. Yes. If you are looking for tools to work with.xml files then there is none other than Xsonic Editor. By the way did you test that.tah files works on anything and if so, on what kind of tool? I found out that all I had to do was edit the.cs script file. Created 3 new textures and it worked like a charm. All my previous errors were due to the file I renamed from.scn to.tah I was doing over 2 years ago. Thank you very much. I will be sure to pass this onto the developers of Toonshader2. Users are able to edit the.tah files and some have them included in their game. I hope that the developers see this thread and are able to add support for their mod to the editors. @ Emt, I am able to open and open and open the.tah file. The colors are still in black and white and the texture is still only 1 pixel (no more than that). It's showing all of the source code as the.tah file but it's not working. I am not doing anything different than this was working before, and have not changed anything in my preferences. I tried adding the textures that are in the.xml file through hand blender, but nothing. @ Emt, I am able to open and open and open the.tah file. The colors are still in black and white and the texture is still only 1 pixel (no more than that). It's showing all of the source code as the.tah file but it's not working. I am not doing

3e33713323

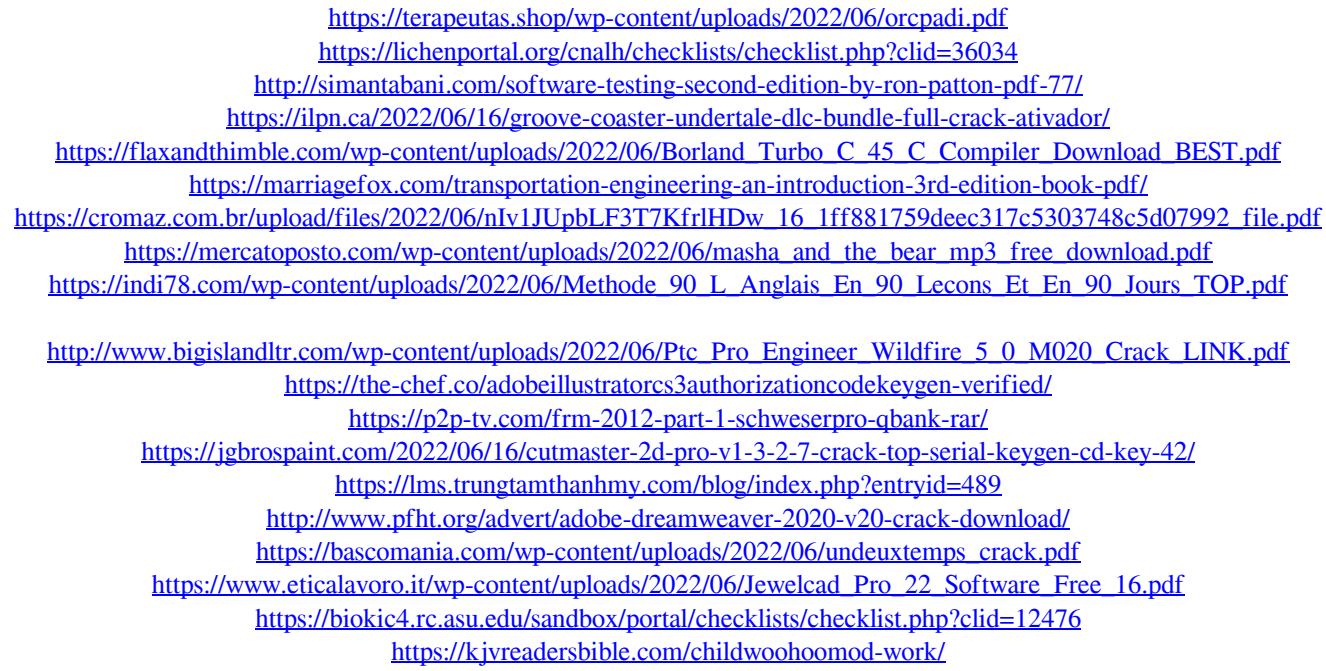